## **Οδηγίες κατανοήσεως και επεξεργασίας φάσματος ορατού του ιωδίου**

Κόκκοι στερεού ιωδίου τοποθετούνται σε [κυψελίδα αερίων](http://jupiter.chem.uoa.gr/pchem/courses/labs/images/SAM_5970a.jpg) στην οποία αποκαθίσταται ισορροπία με τους [ατμούς](http://jupiter.chem.uoa.gr/pchem/courses/labs/images/SAM_5969a.jpg) του στερεού, πράγμα που διαπιστώνεται από τον [ιώδη χρωματισμό](http://jupiter.chem.uoa.gr/pchem/courses/labs/images/SAM_5968a.jpg) που αποκτά η αέρια φάση εντός της κυψελίδας. Με φασματοφωτόμετρο ορατού-υπεριώδους (Hitachi [U-3010\)](http://jupiter.chem.uoa.gr/pchem/courses/labs/images/SAM_5966.JPG) [καταγράφεται](http://jupiter.chem.uoa.gr/pchem/courses/labs/images/SAM_5967.JPG) [φάσμα](http://jupiter.chem.uoa.gr/video/SAM_5962.MP4) του αέριου ιωδίου χαμηλής διακριτικής ικανότητας στην περιοχή 640 – 500 nm με ταχύτητα σαρώσεως 60 nm/min. Το φάσμα φαίνεται στα Σχήματα 1 και 2. Δεν διακρίνεται κανένα ιδιαίτερο χαρακτηριστικό στο φάσμα πέρα από μια ευρύτατη κορυφή με μέγιστο γύρω στα 522 nm.

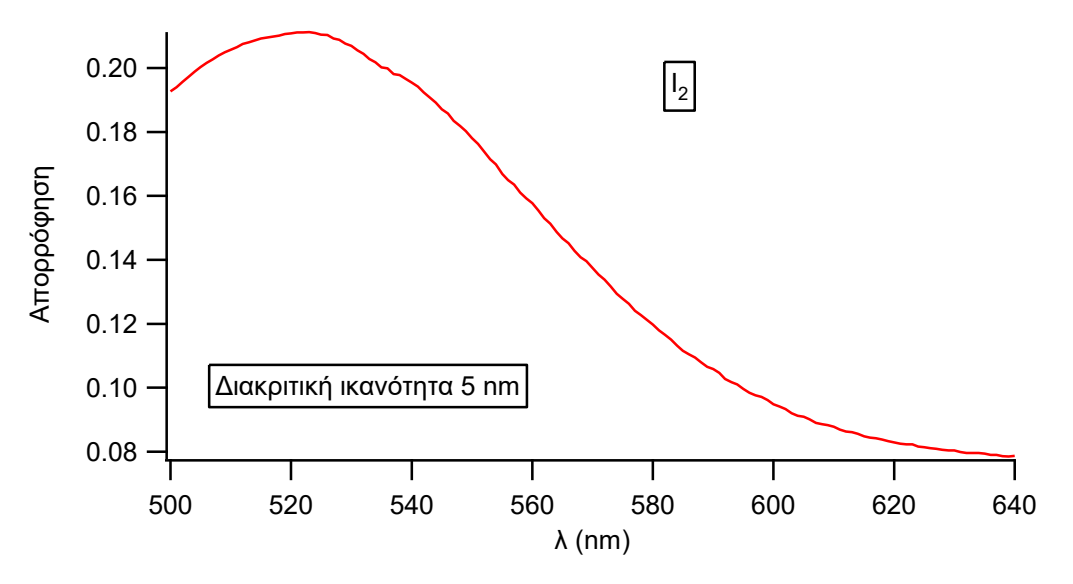

Σχήμα 1. Φάσμα αέριου ιωδίου σε θερμοκρασία 24.7 °C με χαμηλή διακριτική ικανότητα.

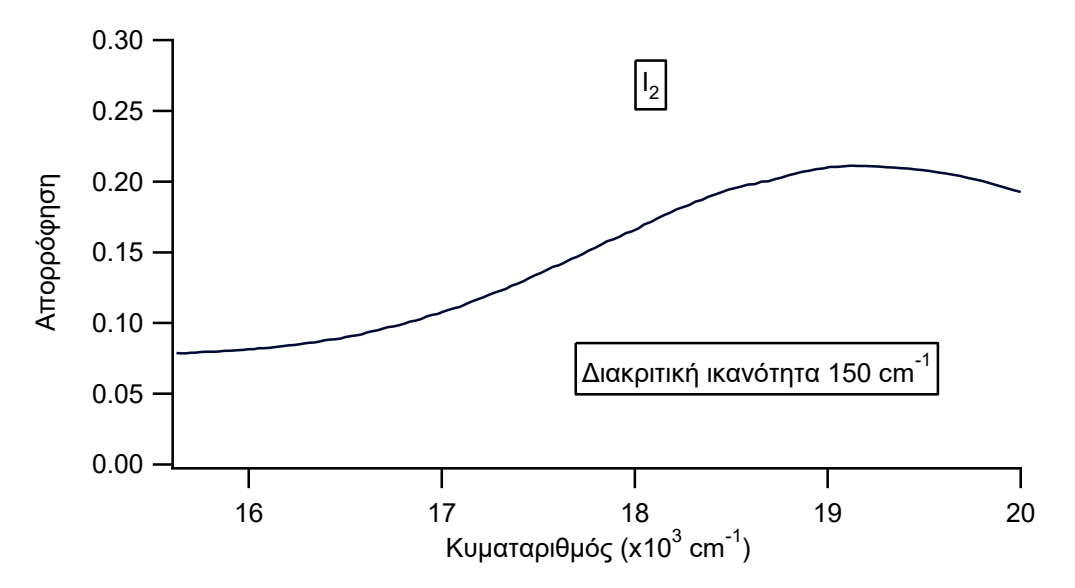

Σχήμα 2. Το ίδιο φάσμα ιωδίου με του Σχήματος 1 σχεδιασμένο συναρτήσει κυματαριθμού αντί μήκους κύματος.

Καταγραφή της ίδια περιοχής με την υψηλότερη διαθέσιμη διακριτική ικανότητα του οργάνου, τα 0.1 nm, γίνεται [σε πολύ πιο αργή ταχύτητα σαρώσεως](http://jupiter.chem.uoa.gr/video/SAM_5963.MP4) (3 nm/min) και διαρκεί 47 min. Το φάσμα που προκύπτει φαίνεται στο Σχήμα 3. Είναι εμφανής η πολύ πλούσια δομή του φάσματος. Πρόκειται περί δονητικής υφής της ηλεκτρονιακής μεταπτώσεως από την θεμελιώδη ηλεκτρονιακή κατάσταση Χ $^{1}\Sigma^{+}$ στην Β $\,{}^{3}\Pi_{0^{+}_{u}}$ . Στο σχήμα συζεύξεων στροφορμών L-S μετάπτωση χαρακτηρίζεται απαγορευμένη, λόγω διαφορετικής πολλαπλότητας spin μεταξύ των δύο καταστάσεων, αλλά η μετάπτωση εξηγείται λόγω του μεγάλου πυρηνικού φορτίου των ατόμων του ιωδίου.

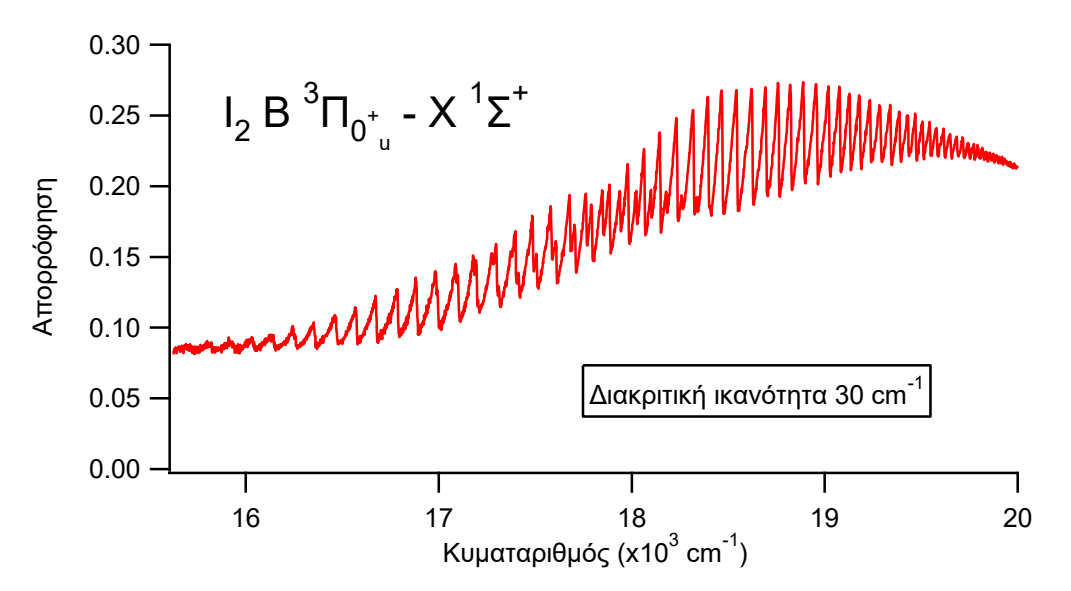

Σχήμα 3. Φάσμα αέριου ιωδίου σε θερμοκρασία 26.5 °C με υψηλή διακριτική ικανότητα.

Στις ηλεκτρονιακές μεταπτώσεις δεν υπάρχει γενικός κανόνας επιλογής για τις δονητικές στάθμες μεταξύ των οποίων πραγματοποιείται η μετάπτωση. Η μορφή του φάσματος καθορίζεται από τον βαθμό ομοιότητας και επικαλύψεως των καμπυλών δυναμικής ενέργειας των δύο ηλεκτρονιακών καταστάσεων. Οι πολλές κορυφές δηλώνουν πλήθος δονητικών σταθμών στην διεγερμένη ηλεκτρονιακή κατάσταση. Οι αποστάσεις των κορυφών δηλώνουν την ενεργειακή απόσταση αυτών των δονητικών σταθμών.

Σκοπός της άσκησης είναι η εξαγωγή πληροφοριών δομής και ενέργειας για το εξεταζόμενο μόριο. Προηγείται η συστηματική περιγραφή των ενεργειακών καταστάσεων μέσω των φασματοσκοπικών σταθερών που τις περιγράφουν. Για να επεξεργαστούμε το φάσμα πρέπει πρώτα να αναγνωρίσουμε τις κορυφές και να καταγράψουμε τις θέσεις τους. Σε αυτό το σημείο καταφεύγουμε στην βιβλιογραφία, λόγω της περιπλοκότητας της διαδικασίας αντιστοιχίσεως κβαντικών αριθμών και κορυφών. Ακολουθώντας τις οδηγίες της ασκήσεως βρίσκουμε για μερικές κορυφές σε τι κβαντικούς αριθμούς δονήσεως της θεμελιώδους ηλεκτρονιακής καταστάσεως (v") και της διεγερμένης ηλεκτρονιακής καταστάσεως (v') αντιστοιχούν. Στις κορυφές που διακρίνουμε το v" μπορεί να πάρει τιμές 0, 1 και 2, ενώ το v' παίρνει τιμές από 10 μέχρι 55. [Και οι δύο αριθμοί λαβαίνουν περισσότερες τιμές, αλλά μόνο για αυτές μπορούμε να αναγνωρίσουμε τις κορυφές.].

## **Επεξεργασία μετρήσεων**

Σας διαβιβάζεται ένα αρχείο με το φάσμα του ιωδίου στην περιοχή 15625 – 20000 cm<sup>-1</sup>. Θα το ανοίξετε με Excel ή άλλο ανάλογο πρόγραμμα επεξεργασίας δεδομένων. Θα κατασκευάσετε διάγραμμα με το φάσμα. Θα αναγνωρίσετε τις αντιστοιχίες κορυφών με αυτές που φαίνονται στις γενικές οδηγίες της ασκήσεως. Μετά θα αναπτύσσετε κατά τμήματα το φάσμα ώστε να διαβάζετε μια ακρίβεια λίγων κυματαριθμών τις θέσεις των κορυφών και σε διπλανές στήλες θα σημειώνετε τις τιμές των v" και v' που αντιστοιχούν στην εκάστοτε κορυφή. Κατόπιν ακολουθείτε τις οδηγίες για την κατασκευή των διαγραμμάτων με τις αποστάσεις των κορυφών (διαφορές τιμών κυματαριθμών) που έχουν κοινό το v" ή το v'. Από αυτά προκύπτουν οι φασματοσκοπικές σταθερές ω<sup>e</sup> και ωex<sup>e</sup> για τις δύο ηλεκτρονιακές καταστάσεις. Με την βοήθεια αυτών βρίσκετε την ηλεκτρονιακή διέγερση Τ' της διεγερμένης καταστάσεως. Κατόπιν χρησιμοποιείτε τους κατάλληλους τύπους για να υπολογίσετε τις παραμέτρους του δυναμικού Μορς. Ετοιμάζετε στήλη με τιμές διαπυρηνικής αποστάσεως σαν αυτές που φαίνονται στο διάγραμμα δυναμικής ενέργειας των οδηγιών με βήμα 0.05 Å. Υπολογίζετε για αυτές τις αποστάσεις τις τιμές ενέργειας για κάθε ηλεκτρονιακή κατάσταση και κατασκευάζετε διάγραμμα με αυτές τις τιμές.

Παραδίδετε ένα αρχείο pdf (ή word) στο οποίο, μετά από σύντομη εισαγωγή, παραθέτετε το φάσμα του I<sup>2</sup> (αντίστοιχο του Σχήματος 3), τους πίνακες των θέσεων των κορυφών και των διαφορών τους, τα αποτελέσματα των επεξεργασιών ελαχίστων τετραγώνων σε αντίστοιχα διαγράμματα και τις φασματοσκοπικές σταθερές με σύγκριση με τιμές βιβλιογραφίας. Τέλος, δίνετε το διάγραμμα με τις καμπύλες Morse.

10/5/2020